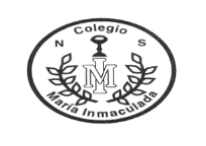

# **Unidad N°2: Álgebra GUIA Nº11 "Factorización"**

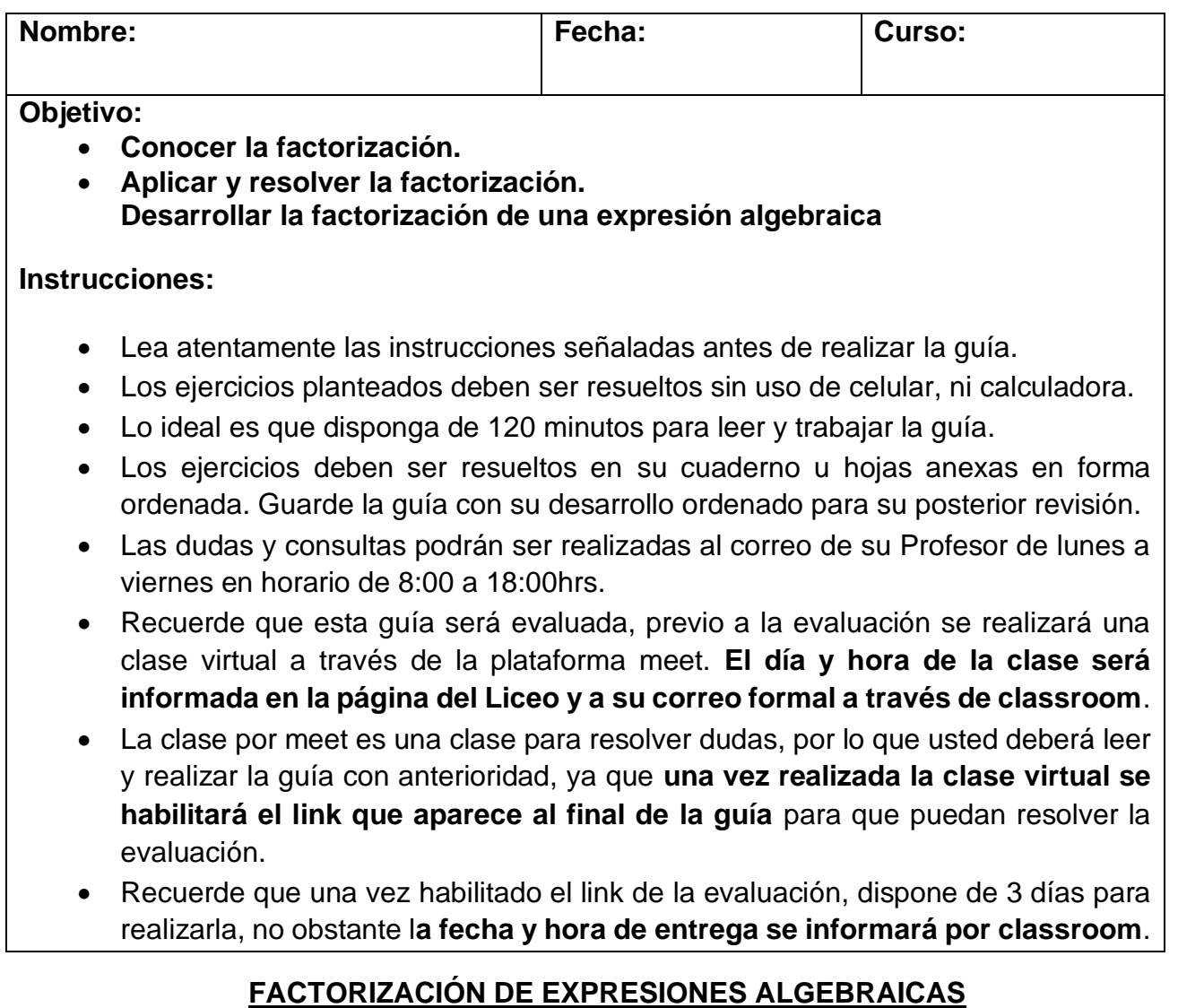

## **DEFINICIÓN:**

Factorizar significa escribir una expresión algebraica en forma de multiplicación de factores simples. Estudiaremos los casos de factorización mencionados a continuación en el esquema:

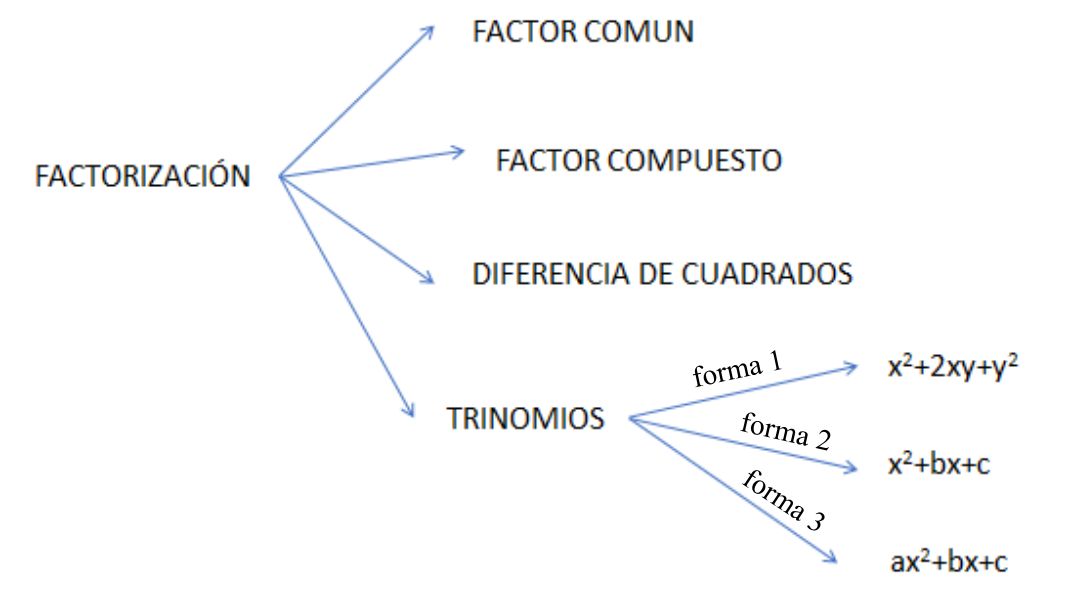

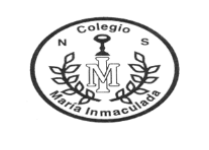

# **1. FACTOR COMÚN:**

Se aplica la propiedad distributiva, determinando un factor común entre todos los sumandos de la expresión algebraica, el cual corresponderá a uno de los factores de la factorización.

### **Procedimiento de factor común:**

- 1º. Obtener el M.C.D (máximo común divisor) de los coeficientes numéricos.
- 2º. Identificar el coeficiente literal (las letras) que se repiten en cada término (se deja afuera la de grado menor).
- 3º. Expresamos término común y factorizamos, dentro del paréntesis se agrega lo que falta para completar cada término.

$$
6xy^2 - 15x^2y + 21x^2y^2 = 3xy(2y - 5x + 7xy)
$$

Ejemplos**:**

 $2ab + 2ac + 2ad = 2a(b + c + d)$ 

$$
m(2a+b)-3n(2a+b)=(2a+b)(m-3n)
$$

EJERCICIOS:

Factorizar (recuerde que el orden es número, letra y paréntesis)

- 1)  $m^3 + 3m =$
- 2)  $4a^2 + 8ab =$
- $3)$  $^{2}b^{2} + a^{3}b^{3} - ab =$
- 4)  $5abc + 10ab^2 + 15a^2b^2 =$

## **2. FACTOR COMÚN COMPUESTO:**

Si no todos los sumandos tienen un múltiplo común, ya sea entre los coeficientes numéricos o el factor literal.

#### **Procedimiento de factor compuesto:**

- 1º. Se debe factorizar mediante factor común los términos que son posibles, realizando la adecuada agrupación de términos.
- 2º. En un paréntesis se anotan los factores comunes y en el otro los términos no comunes.

$$
ax + bx + cx - ay - by - cy = (ax - ay) + (bx - by) + (cx - cy) = a(x - y) + b(x - y) + c(x - y) = (a + b + c)(x - y)
$$

Ejemplo:

$$
3 + 15z + 4y + 20yz = (3 + 15z) + (4y + 20yz)
$$
  
= 3(1 + 5z) + 4y(1 + 5z)  
= (1 + 5z)(3 + 4y)

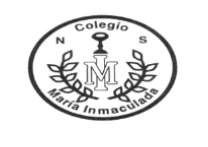

### EJERCICIOS:

Factorizar las siguientes expresiones, recuerda ser ordenado:

- 5)  $ac + ad + bc + bd =$
- 6) 2au + 2av 3bu 3bv =
- 7) 6y + 4x + 3xy +  $2x^2 =$
- 8)  $3x + 7bx + 3y + 7by =$

### **3. DIFERENCIA DE CUADRADOS:**

En este caso es partir del resultado de suma por su deiferencia para llegar a la suma por su diferencia, es decir:

#### **Procedimiento de diferencia de cuadrados:**

- 1º. Anotamos dos paréntesis.
- 2º. Debes intercalar los signos en uno + y otro o viceversa.
- 3º. Repartir los términos en ambos paréntesis (extrayendo la raíz cuadrada de los coeficientes numéricos)

$$
36a4 - 9y2 = (6a2 + 3y) \cdot (6a2 - 3y)
$$

Ejemplo**:**

$$
\frac{81}{4}x^2 - 16y^4 = \left(\frac{9}{2}x + 4y^2\right)\left(\frac{9}{2}x - 4y^2\right)
$$

#### EJERCICIOS**:**

Factorizar las siguientes expresiones, recuerda ser ordenado:

$$
9) \qquad a^2 - 4b^2 =
$$

$$
10) \qquad 100x^2 - 64y^2 =
$$

$$
11) \qquad 25n^6 - 16 =
$$

12) 
$$
\frac{1}{16}a^4 - \frac{4}{25}b^2 =
$$

#### **4. TRINOMIO**

# a) DE LA FORMA 1:  $x^2 \pm 2xy + y^2$  (CUADRADO PERFECTO)

#### **Procedimiento:**

- 1º. Anotamos un solo paréntesis.
- 2º. Se debe extraer la raíz cuadrada del coeficiente numérico del primer y tercer término.
- 3º. Las letras del primer y tercer término se deben repartir.
- 4º. El signo del binomio queda determinado por el primer signo del trinomio.
- 5º. Se eleva al cuadrado el binomio.

$$
x^2 - 4x + 4 = (x - 2)^2
$$

Ejemplo:

$$
z^4 - 10z^2w + 25w^2 = (z^2 - 5w)^2
$$

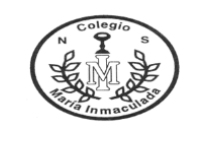

#### EJERCICIOS**:**

Factorizar las siguientes expresiones de cuadrado perfecto, recuerda ser ordenado:

- 13)  $a^2 - 2ab + b^2 =$
- 14)  $p^2 + 8p + 16 =$
- 15)  $4-6a^2b+9b^2=$
- 16)  $x^2 + 10x + 25 =$
- **b) DE LA FORMA** 2:  $x^2 + bx + c$

#### **Procedimiento:**

- 1º. Anotamos dos paréntesis
- 2º. Se reparte el primer término en ambos paréntesis.
- 3º. El primer signo del trinomio se anota en el primer paréntesis.
- 4º. Se multiplican ambos signos del trinomio y el resultado obtenido se anota en el segundo paréntesis.
- 5º. Analizamos las opciones:
	- a. **Si los signos son iguales en los (),** debemos buscar dos números que multiplicados nos de el tercer término y sumados nos de el segundo término.
	- b. **Si los signos son diferentes en los (),** debemos buscar dos números que multiplicados nos de el tercer término y restados nos de el segundo término.
- 6º. Anotamos los resultados encontrados en los paréntesis, el mayor en el primero y el menor en el segundo

$$
x^2 - 13x + 42 = (x - 7)(x - 6)
$$

Ejemplo:

$$
m^2 + m - 12 = (m + 4)(m - 3)
$$

EJERCICIOS:

- 17)  $y^2 + 8y 20 = 0$
- 18)  $x^2 9x + 20 = 0$
- 19)  $a^2 5a 6 =$
- 20)  $r^2 + 16r + 60 =$

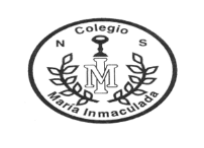

# **c)** DE LA FORMA 3:  $x^2 + bx + c$

#### **Procedimiento:**

- 1º. Se multiplica el tercer término por 1 (El primer coeficiente numérico indica cual será ya que será el primer término dividido por si mismo)
- 2º. Se multiplica el coeficiente del primer termino por el tercer término y se anota como tercer término
- 3º. Anotamos dos paréntesis.
- 4º. Se copia el coeficiente numérico del primer término en ambos paréntesis y se reparte el factor literal (letra)
- 5º. Se deben buscar dos números que sumados o restados nos de el segundo término (según los signos) y a su vez esos mismos números multiplicados nos de el tercer término.
- 6º. Factorizamos ambos paréntesis mediante "Factor común"
- 7º. Se elimina el numerador (factor común) con el denominador y la factorización queda lista.

$$
5x^{2} + 4x - 12 = / \frac{5}{5} (recordar que 5:5 = 1)
$$
  

$$
\frac{5x^{2} + 4x - 60^{\text{multiplied}}}{5}
$$
  

$$
\frac{5}{5}
$$
  

$$
\frac{5x^{2} + 10(5x - 6)}{5}
$$
  

$$
\frac{5}{5}
$$
  
se simplifica 
$$
\frac{5}{5}(x + 2)(5x - 6)
$$
  

$$
\frac{5}{5}
$$
  

$$
(x + 2)(5x - 6)
$$
  
CIOS:

**EJERCIO** 

- 21)  $3m^2 + 8m 3 =$
- 22)  $5x^2 + 3x 2 =$
- 23) 2  $2x^2 + 7x + 6 =$
- $24)$  $3x^2 + 5x - 12 =$
- 25) El área del rectángulo DEFG es  $(z^2 + 12z + 35)$  mts<sup>2</sup>. ¿Qué expresión representa la medida del lado  $\overline{FG}$ ?

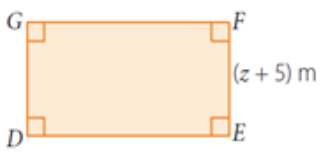

26) El área del rectángulo es *HJKL* es  $(p^2 + 11p + 18)$  mts<sup>2</sup>. ¿Qué expresión representa la medida del lado  $\overline{KL}$ ?

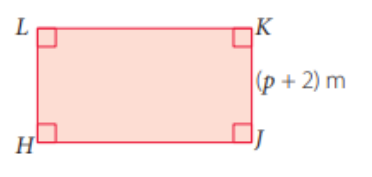

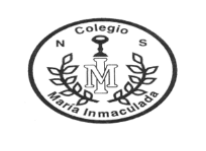

# **Soluciones**

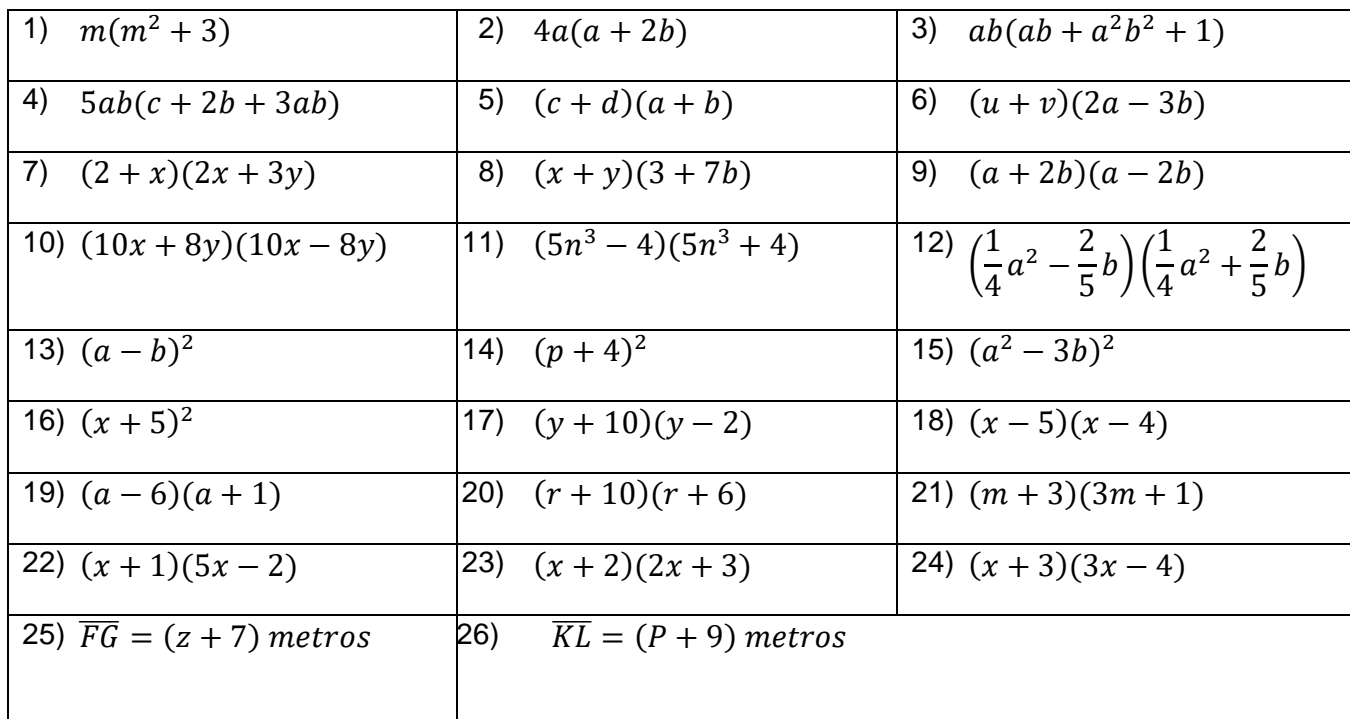

#### **Link para ingresar a la evaluación:**

https://docs.google.com/forms/d/1EHy0fA3L8aZJqtU5FdLSb5akH3hL0HlGEOTz66cKiYY/edit? usp=sharing